## **°DAICHI**

## **Инструкция ALPHA 1 UNL\_A**

**Быстрое подключение**

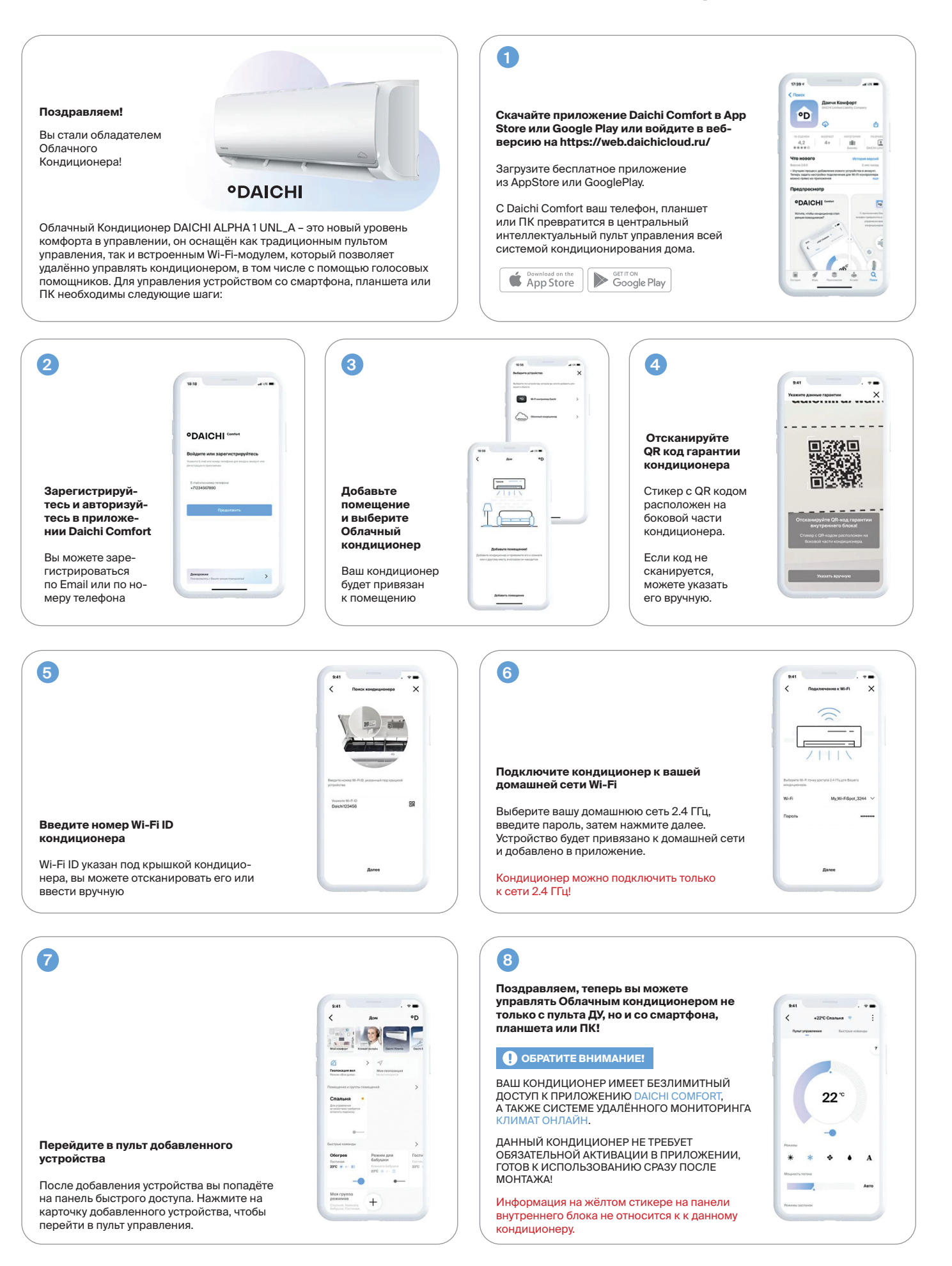